# WeekEnd 6Km Run

[fujimoto@sakushin-u.ac.jp](mailto:fujimoto@sakushin-u.ac.jp) 2016年2月13日

## 1 Load librarys

library(lattice) library(psych) library(xlsx) library(vcdExtra) library(knitr) options(width = 128)

## 2 data を Excel ファイルから取得

SF810 のデータを NeoRun で取得し、それをバックアップモードでダウンロード。そのcsvのなかで、GraphSpeed, GraphPitch, GraphStride, HearRate, Graphdistance を別Worksheetに行列転換でコピペし、それをxlsxで保存している。

```
.d <- read.xlsx(file="neorun20160213.xlsx",2)
summary(.d)
```
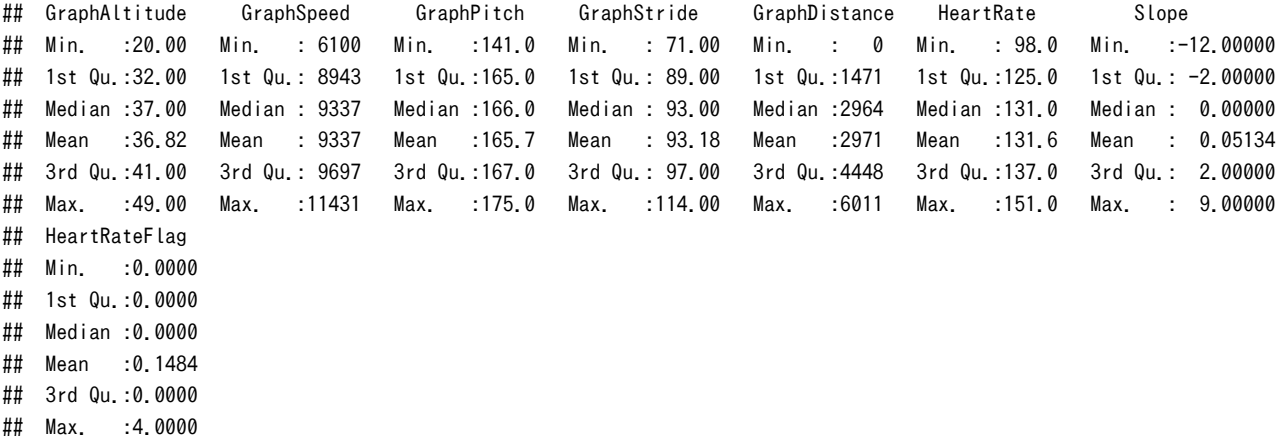

3 pairs で変数ごとの相関を一覧する

pairs.panels(.d[,c(5,2,3,4,6)],main="距離,Speed,Pitch,Stride,心拍のMatrix", sub="2016/02/13 Sat 6Km Run")

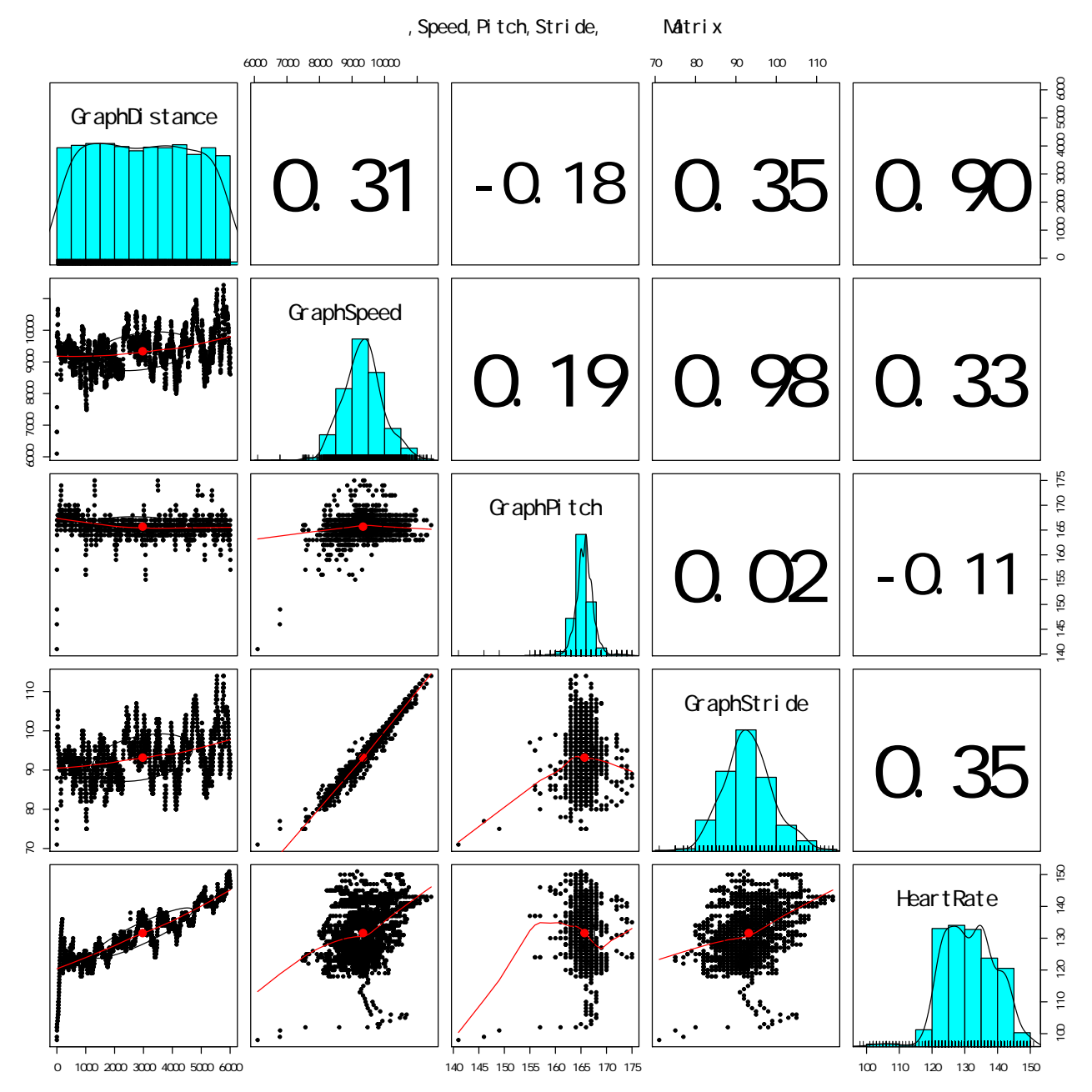

単位は、以下の通り - GrapDistance m

- GraphSpeed m/hour (これをペースに変換するには、1000\*60 / x)
- GraphPitch step / min (spm)
- GraphStride cm
- HeartRate beat / min (bpm)

r=0.98(強相関)は、ストライドとスピード、ピッチとスピードはr=0.19なので相関は微妙。ピッチとストライドは、r=0.02とほぼ無相 関。ピッチと距離は、r=-0.18と負の微妙な相関。まあ、ほぼ無相関かと。弱い相関は、r=0.35の距離とストライド(後半ペースあげた からな(図図))。ストライドと心拍もr=0.35で弱い相関。ピッチと心拍が、負の微弱な相関なので、散布図をみると、みごとに線形では ないことがわかります。距離と心拍もr=0.9で強い相関。これと、ストライド、、スピードは、くっきり線形ですね。つまり、相関係数を素 直にみれる。

## 4 base Graphicで描画

```
# gst,ghr,gsp
oldpar <- par(mfrow=c(2,2))
gsp <- hist(.d$GraphSpeed,main="スピード")
gst <- hist(.d$GraphStride,main="ストライド")
gpc <- hist(.d$GraphPitch,main="ピッチ")
ghr <- hist(.d$HeartRate,main="心拍")
```
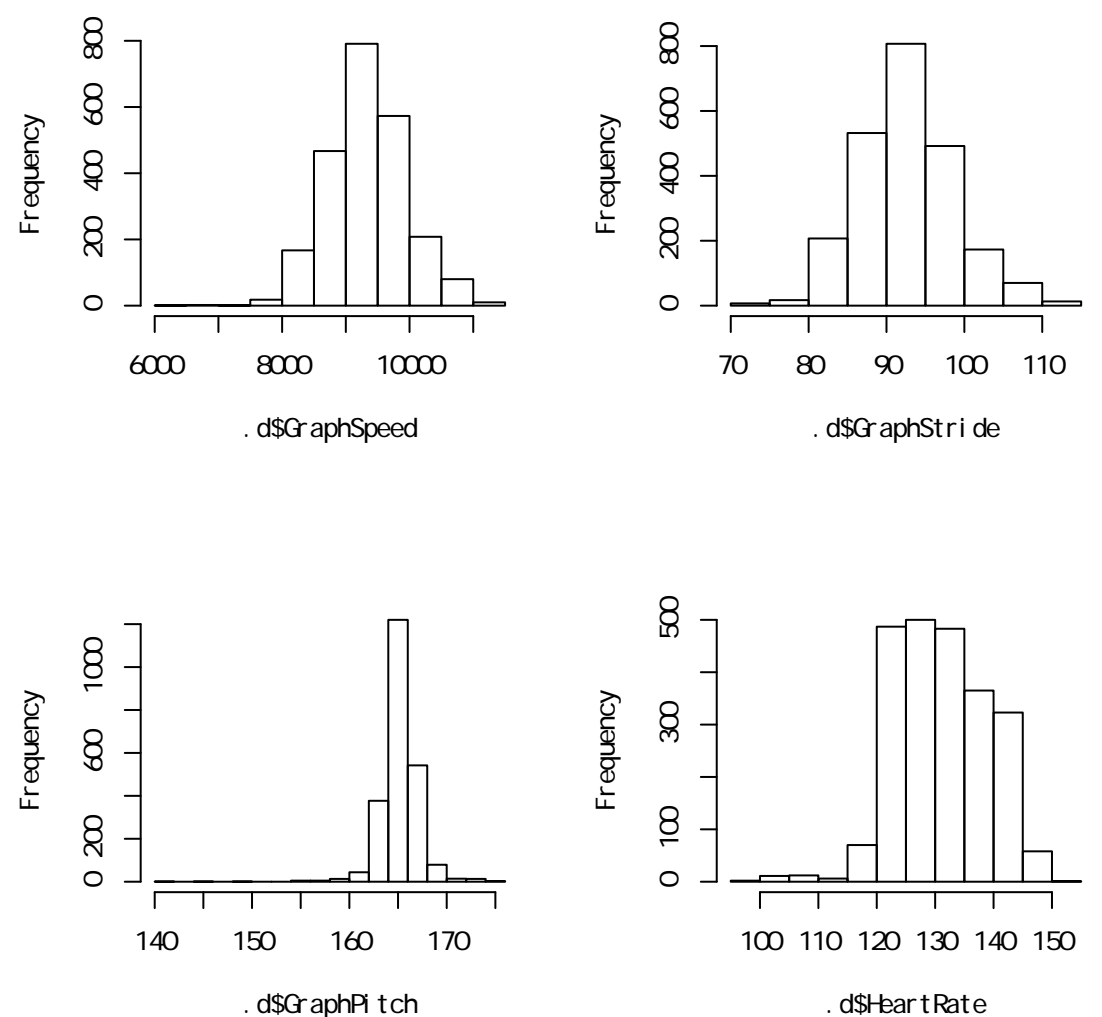

.d\$GraphPitch

par(oldpar)

#### 5 lattice でグラフオブジェクトを生成

gsp <- histogram(~GraphSpeed | factor(as.integer(GraphDistance/1000)), data = .d[1:2313,],main="1Kmごとのスピード") gst <- histogram(~GraphStride | factor(as.integer(GraphDistance/1000)), data = .d[1:2313,],main="1Kmごとのストライド") gpc <- histogram(~GraphPitch | factor(as.integer(GraphDistance/1000)), data = .d[1:2313,],main="1Kmごとのピッチ") ghr <- histogram(~HeartRate | factor(as.integer(GraphDistance/1000)), data = .d[1:2313,],main="1Kmごとの心拍")

# split=c(行方向の描画位置, 列方向の描画位置,行方向の分割数, 列方向の分割数) <- 行と列が逆? plot(gsp,more=TRUE, split=c(1,1,2,2)) plot(gst,more=TRUE, split=c(2,1,2,2)) plot(gpc,more=TRUE, split=c(1,2,2,2)) plot(ghr,split=c(2,2,2,2))

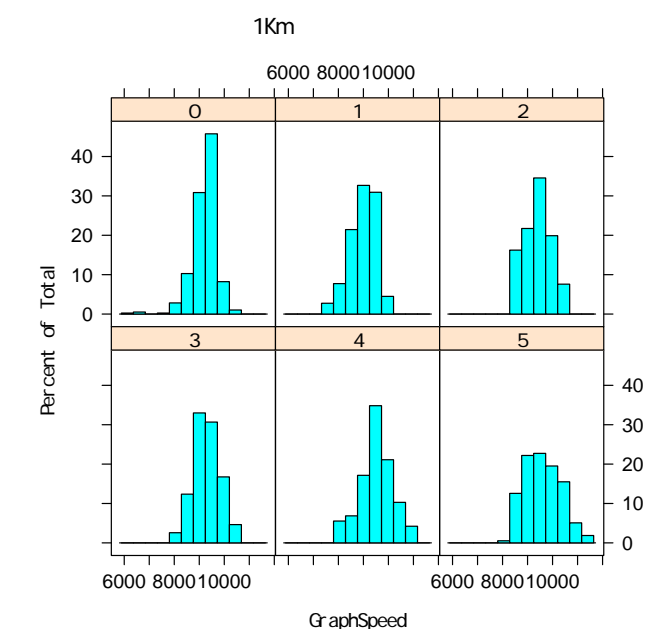

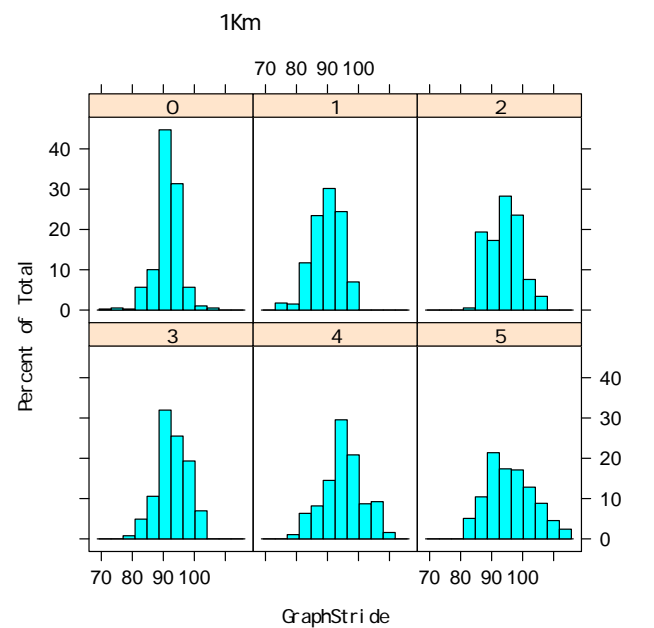

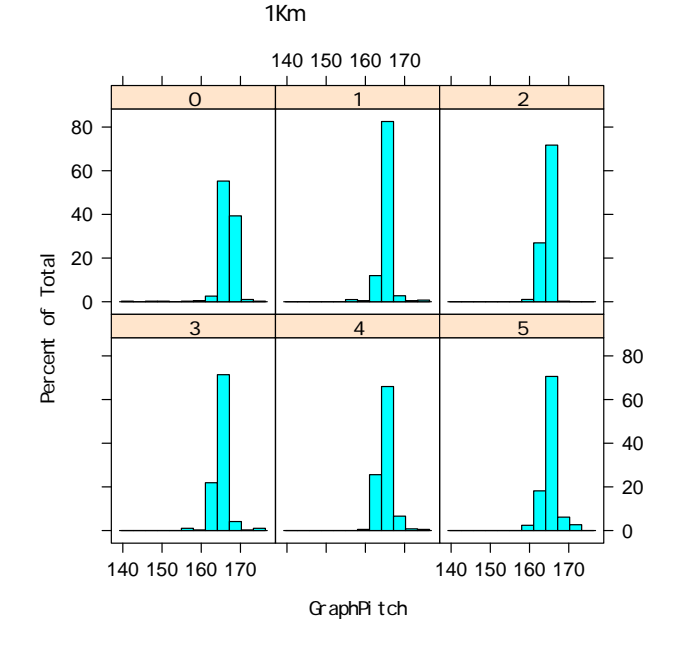

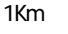

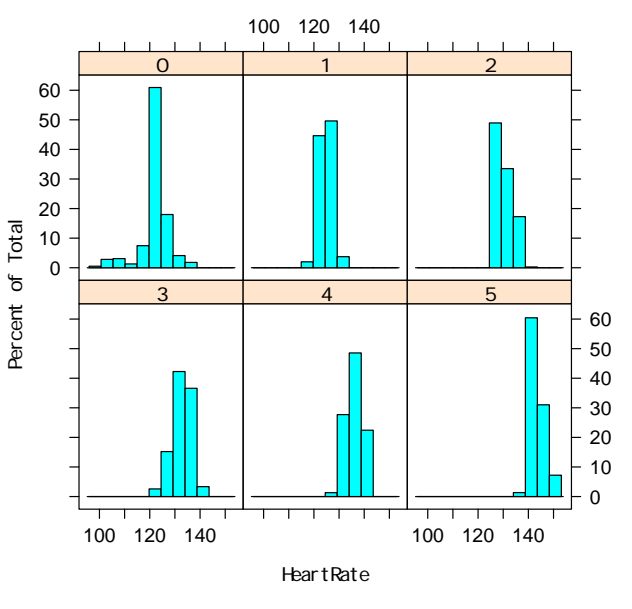

#### 6 boxplot(bwplot)で4分割画面に描画

```
bwSt \leftarrow bwplot(factor(as.integer(GraphDistance/1000)) ~ GraphStride,
      data = .d[1:2313,],ylab="Km",main="1Kmごとのストライド",sub="2016/02/13")
bwSp <- bwplot(factor(as.integer(GraphDistance/1000)) ~ GraphSpeed,
      data = .d[1:2313,],ylab="Km",main="1Kmごとのスピード",sub="2016/02/13")
bwPc <-bwplot(factor(as.integer(GraphDistance/1000)) ~ GraphPitch,
      data = .d[1:2313,],ylab="Km",main="1Kmごとのピッチ",sub="2016/02/13")
bwHr <- bwplot(factor(as.integer(GraphDistance/1000)) ~ HeartRate,
      data = .d[1:2313, ], ylab="Km", main="1Kmごとの心拍", sub="2016/02/13")
```

```
plot(bwSp,more=TRUE, split=c(1,1,2,2))
plot(bwSt,more=TRUE, split=c(2,1,2,2))
plot(bwPc,more=TRUE, split=c(1,2,2,2))
plot(bwHr,split=c(2,2,2,2))
```
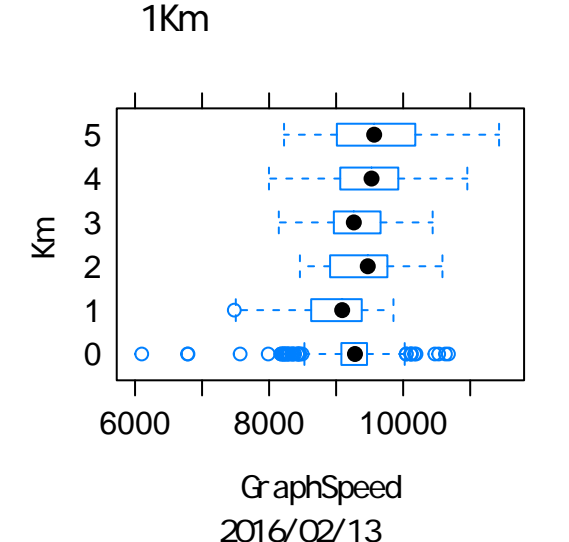

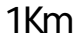

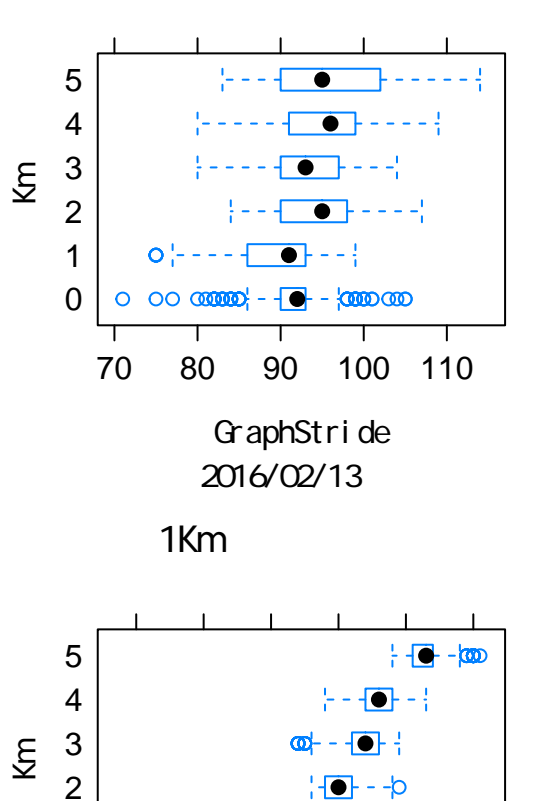

**2016/02/13 HeartRate** 

100 110 120 130 140 150

눈 오늘 먹

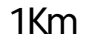

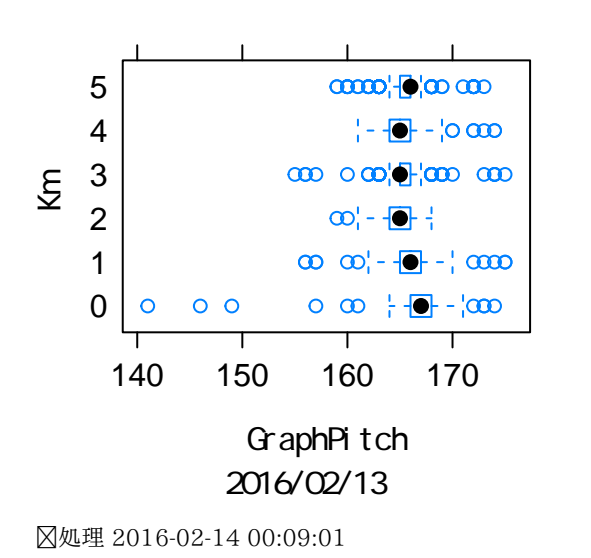

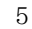

0 1